## Networks Need Modularity

- The network does much for apps:
	- Make and break connections
	- Find a path through the network
	- Transfers information reliably
	- Transfers arbitrary length information
	- Send as fast as the network allows
	- Shares bandwidth among users
	- Secures information in transit
	- Lets many new hosts be added

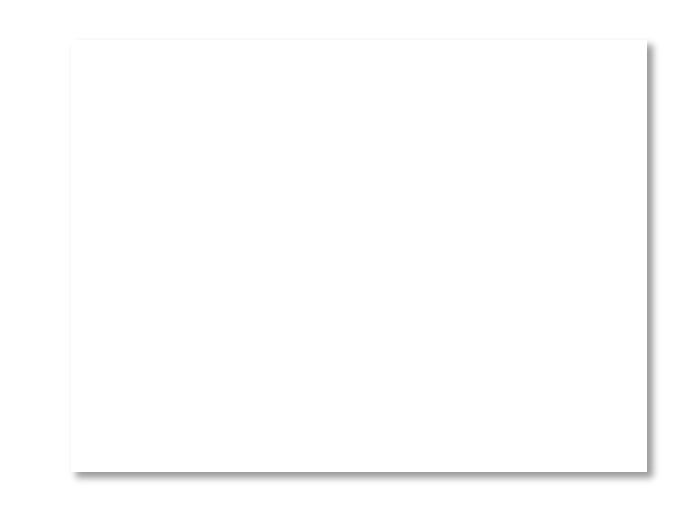

– …

## Networks Need Modularity

- The network does much for apps:
	- Make and break connections
	- $-$  We need a form of  $\frac{1}{2}$ rk
	- $-$  modularity to hole  $-$  Troudiarity, to field  $\overline{\phantom{a}}$  mation modularity, to help
	- manage complexity ows
	- $-$  and support reuse  $s^s$  $-$  Secures information in transit and support reuse
	- Lets many new hosts be added

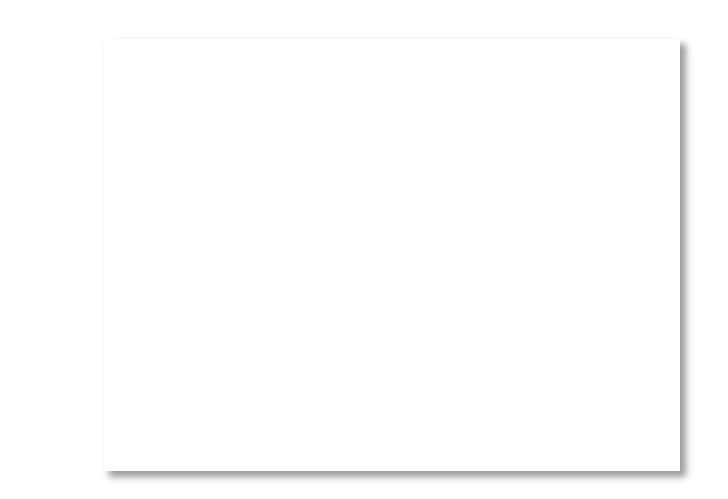

– …

## Protocols and Layers

- Protocols and layering is the main structuring method used to divide up network functionality
	- Each instance of a protocol talks virtually to its peer using the protocol
	- Each instance of a protocol uses only the services of the lower layer

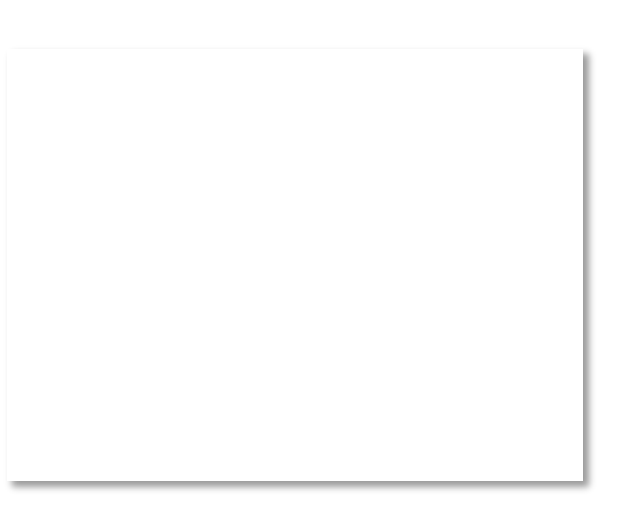

### Protocols and Layers (2)

## Protocols and Layers (3)

• Protocols are horizontal, layers are vertical

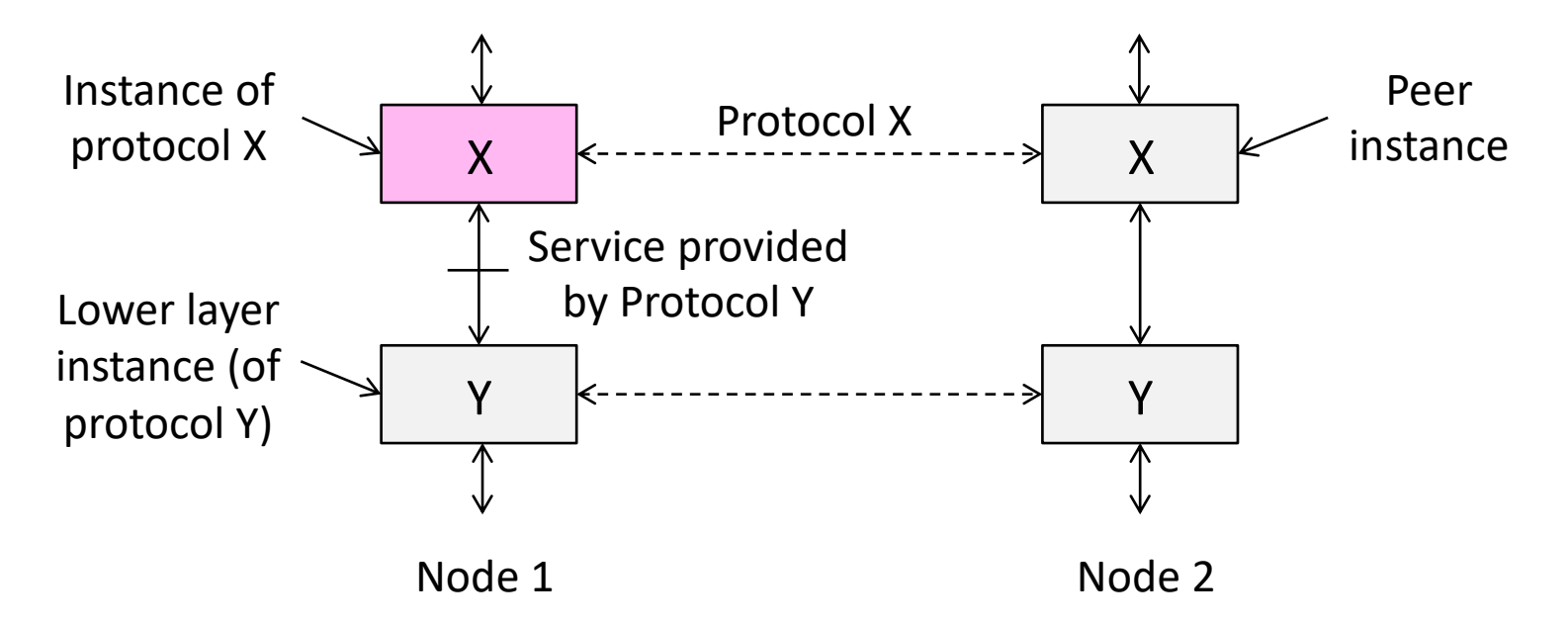

## Protocols and Layers (4)

• Set of protocols in use is called a protocol stack

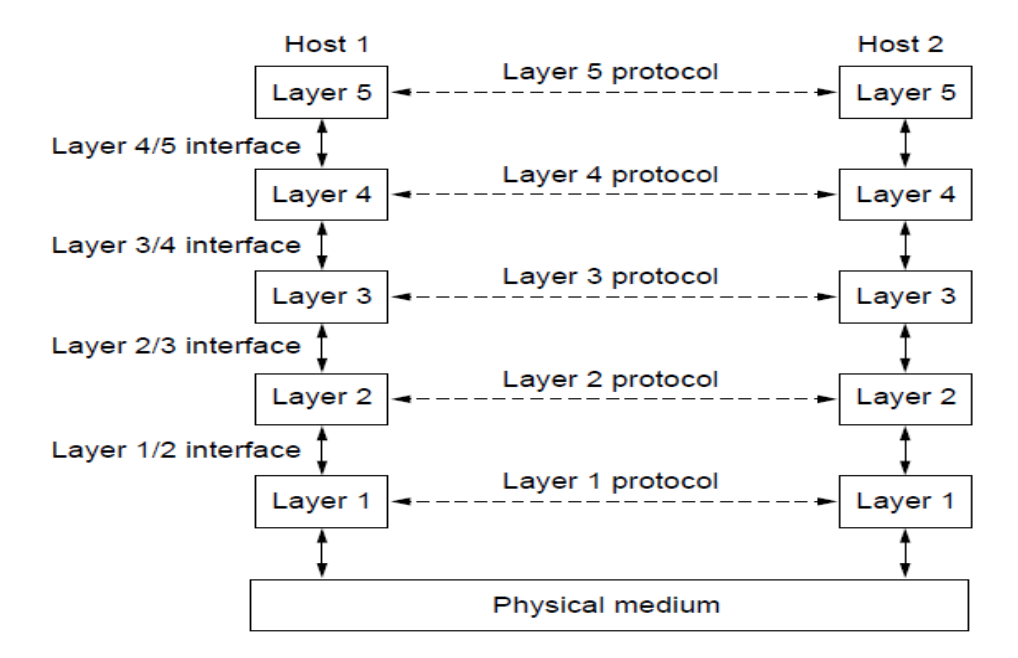

## Protocols and Layers (5)

- Protocols you've probably heard of:
	- TCP, IP, 802.11, Ethernet, HTTP, SSL, DNS, … and many more
- An example protocol stack
	- Used by a web browser on a host that is wirelessly connected to the Internet

## Protocols and Layers (6)

- Protocols you've probably heard of:
	- TCP, IP, 802.11, Ethernet, HTTP, SSL, DNS, … and many more
- An example protocol stack
	- Used by a web browser on a host that is wirelessly connected to the Internet

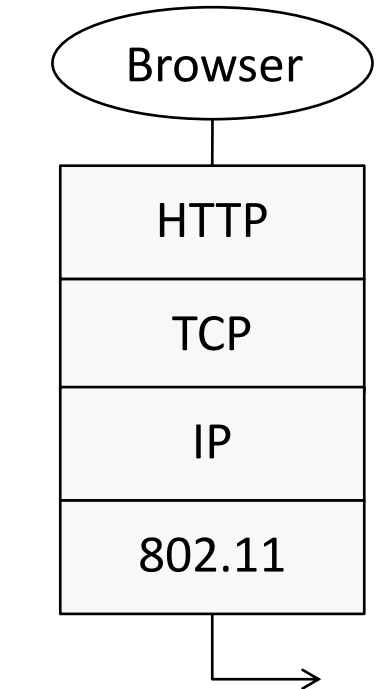

### Encapsulation

- Encapsulation is the mechanism used to effect protocol layering
	- Lower layer wraps higher layer content, adding its own information to make a new message for delivery
	- Like sending a letter in an envelope; postal service doesn't look inside

### Encapsulation (2)

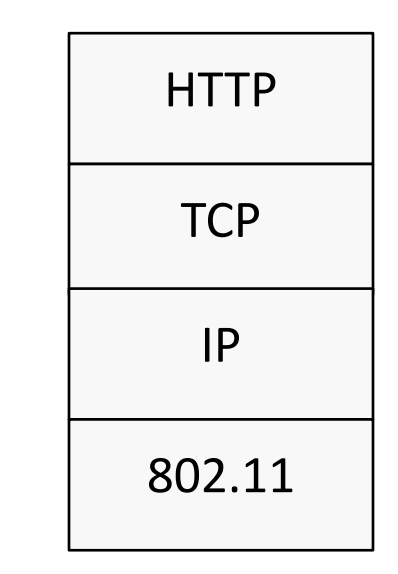

## Encapsulation (3)

- Message "on the wire" begins to look like an onion
	- Lower layers are outermost

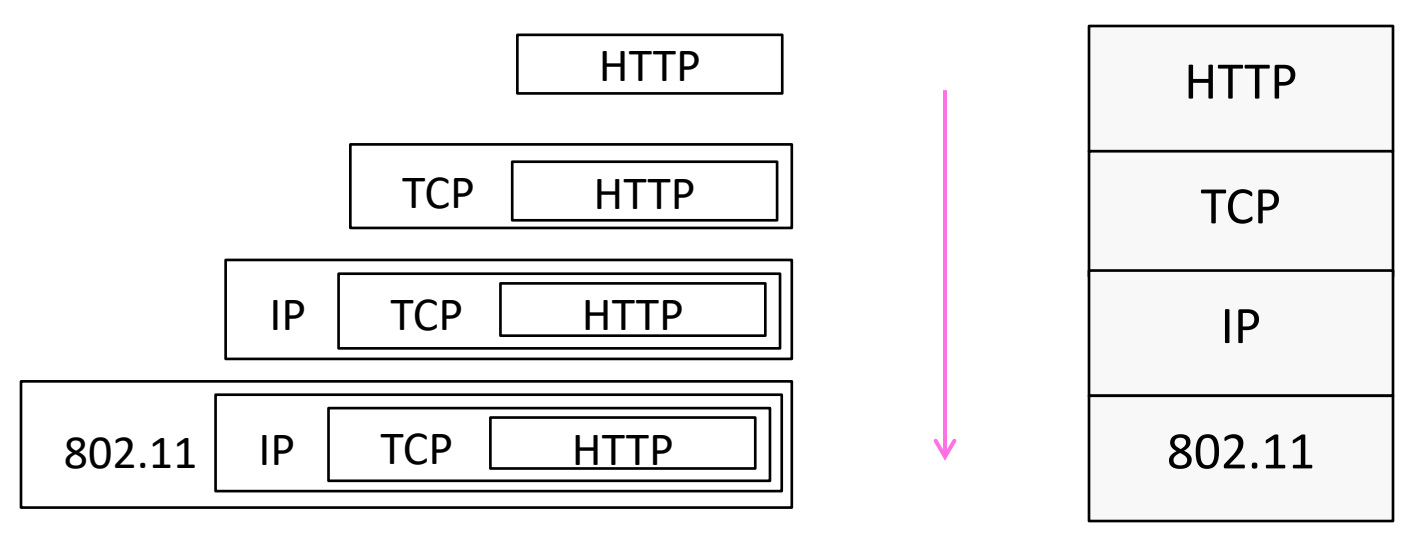

#### Encapsulation (4)

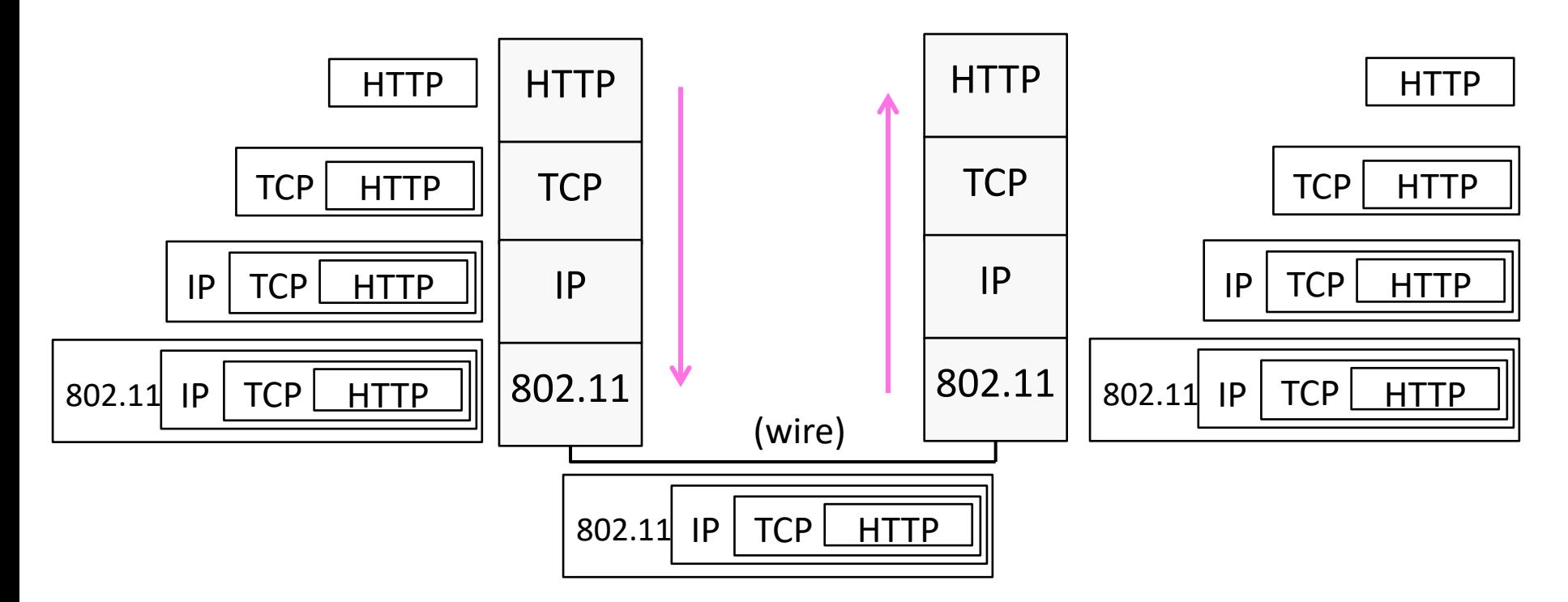

## Encapsulation (5)

- Normally draw message like this:
	- Each layer adds its own header

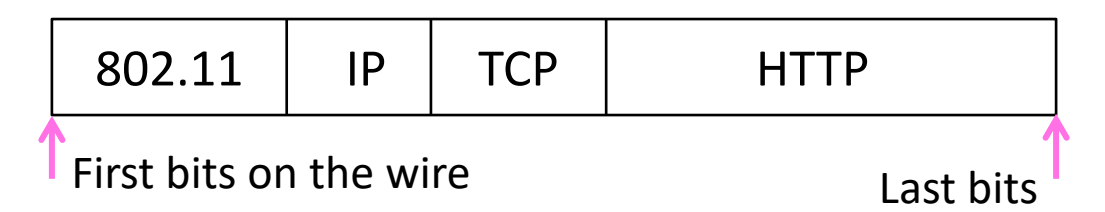

- More involved in practice
	- Trailers as well as headers, encrypt/compress contents
	- Segmentation (divide long message) and reassembly

## Demultiplexing

• Incoming message must be passed to the protocols that it uses

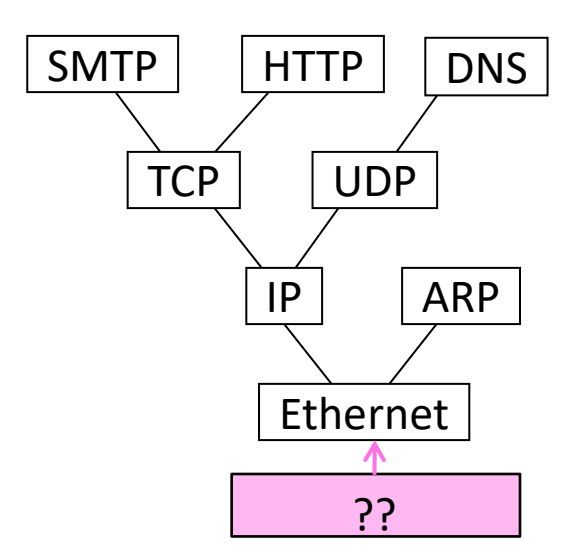

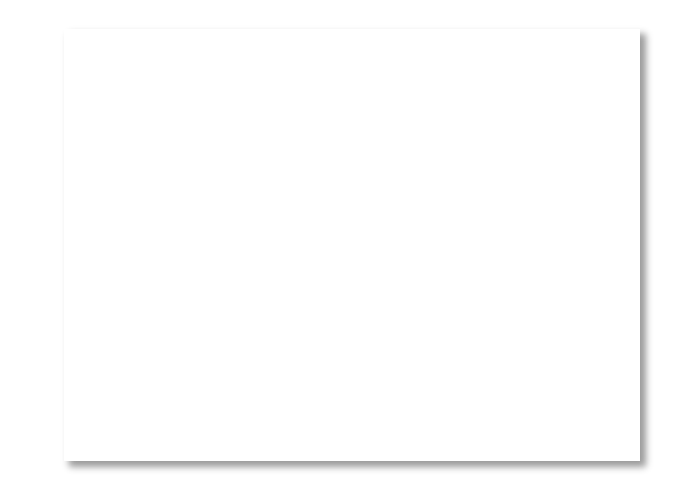

## Demultiplexing (2)

• Done with demultiplexing keys in the headers

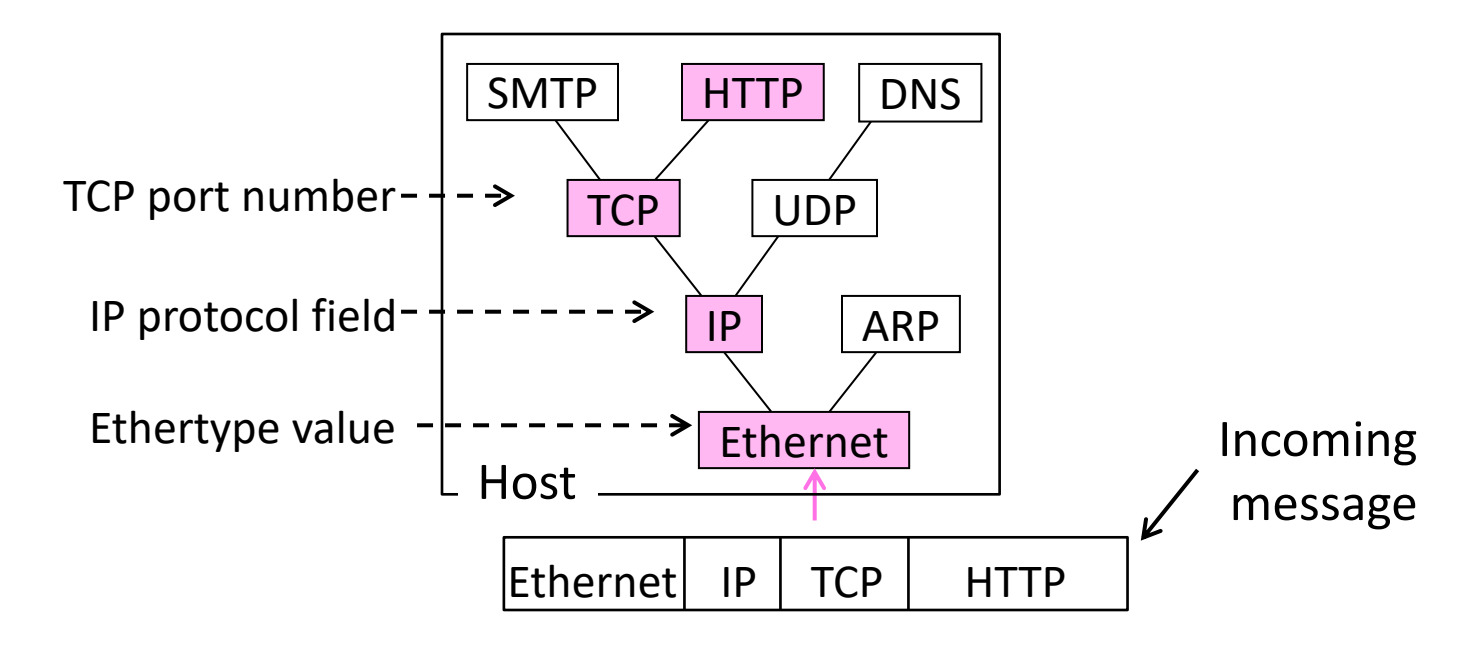

## Advantage of Layering

• Information hiding and reuse

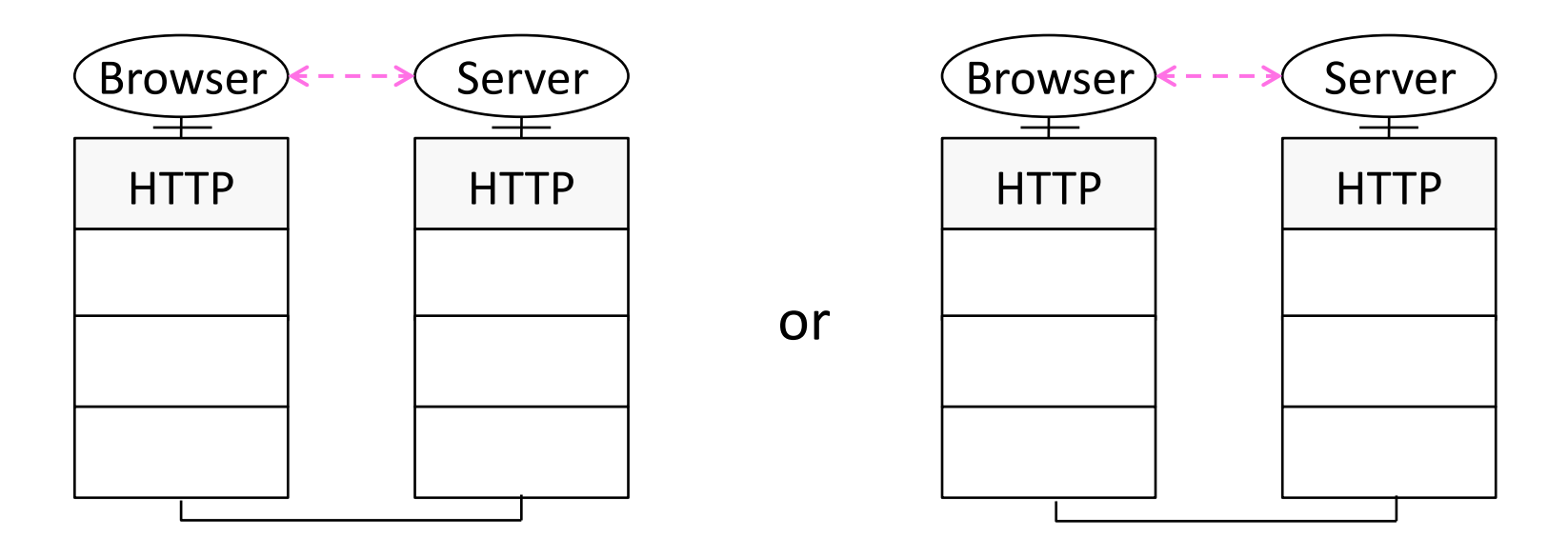

## Advantage of Layering (2)

• Information hiding and reuse

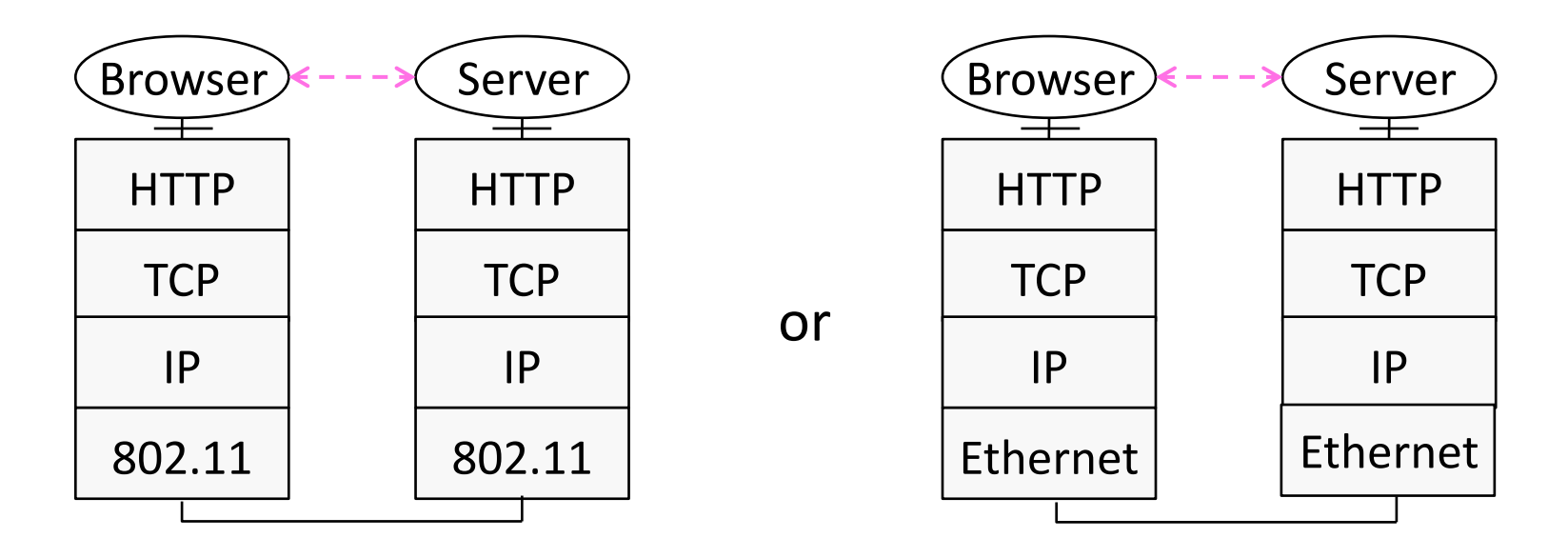

# Advantage of Layering (3)

• Using information hiding to connect different systems

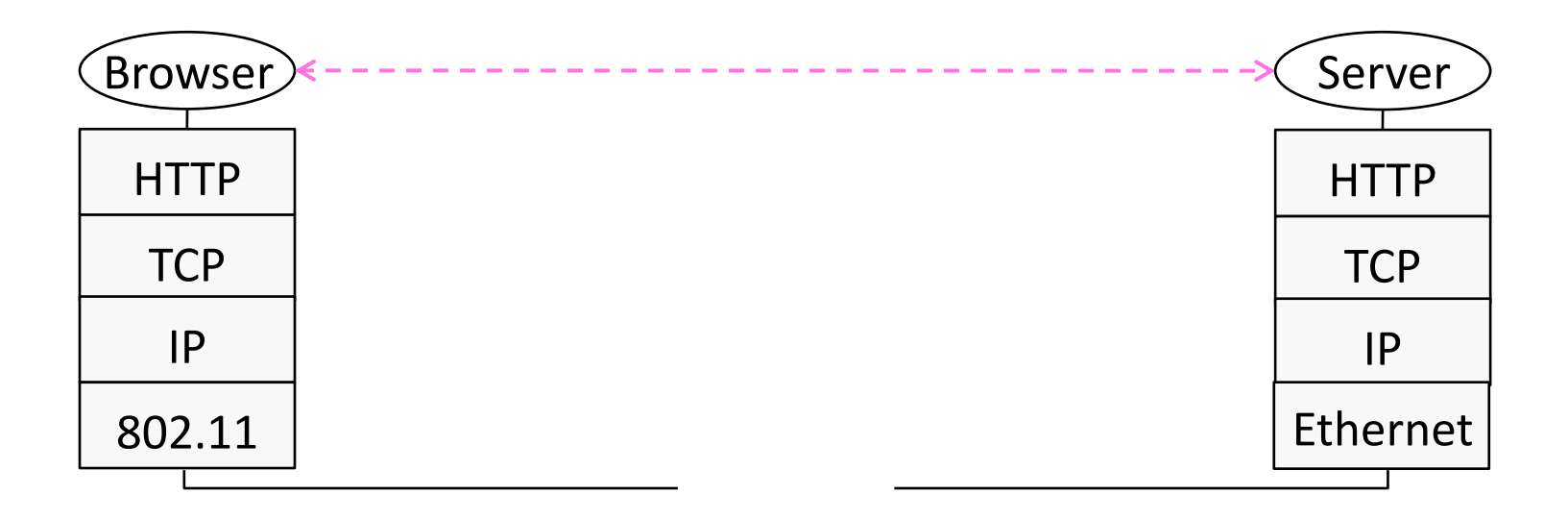

# Advantage of Layering (4)

• Using information hiding to connect different systems

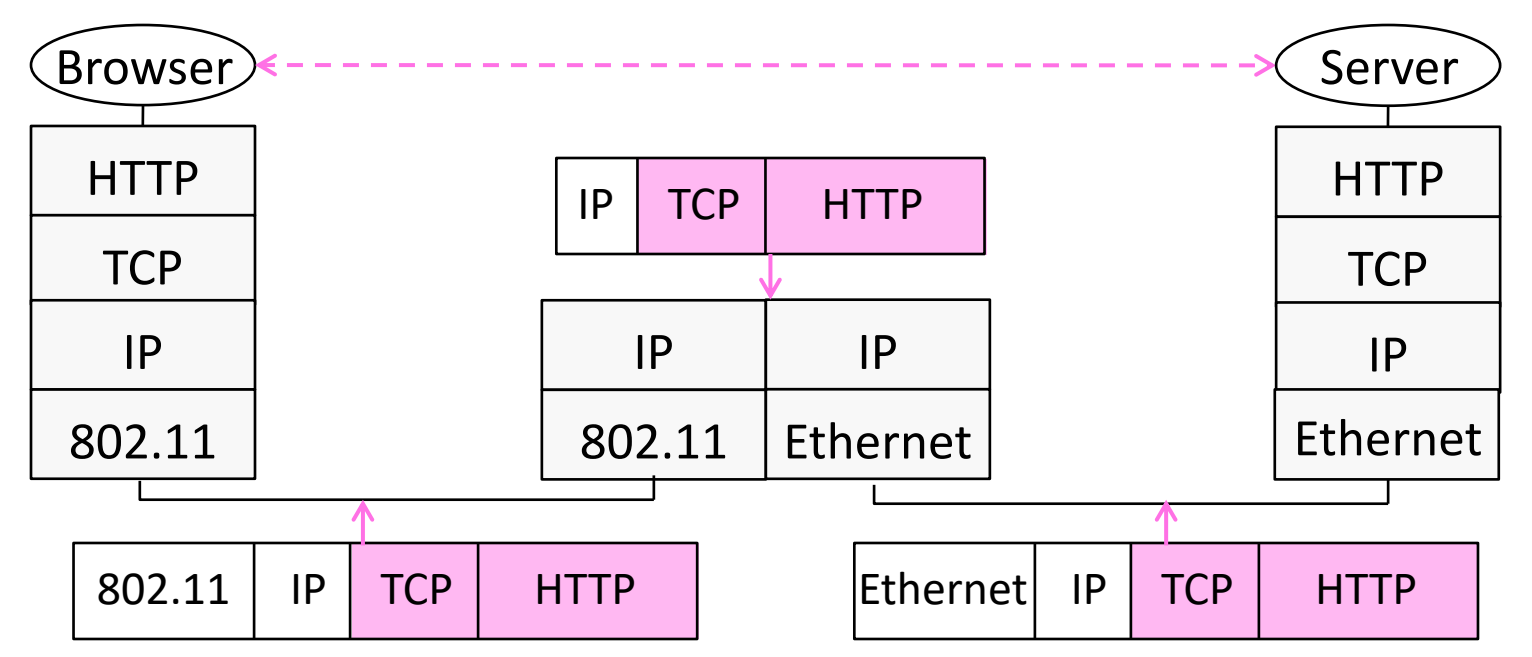

## Disadvantage of Layering

- Adds overhead
	- But minor for long messages
- Hides information
	- App might care whether it is running over wired or wireless!

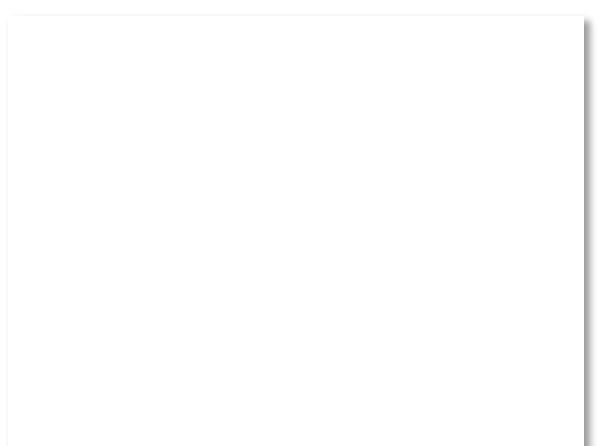

## A Little Guidance Please …

- What functionality should we implement at which layer?
	- This is a key design question
	- Reference models provide frameworks that guide us »

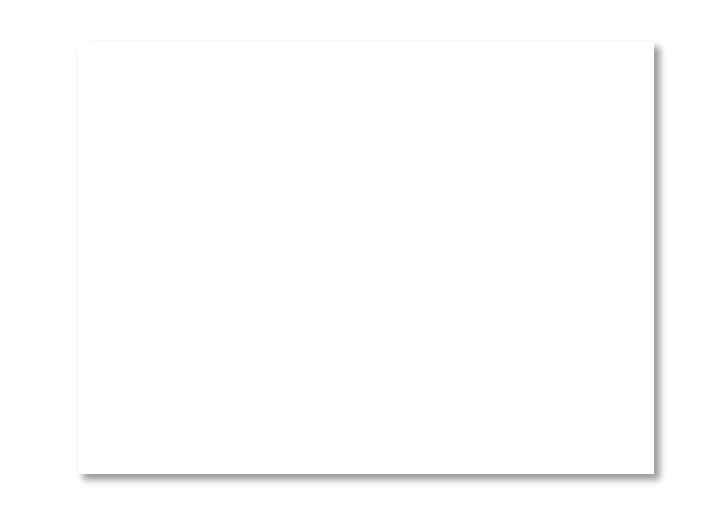

### Internet Reference Model

- A four layer model based on experience; omits some OSI layers and uses IP as the network layer.
	-
	-
	-
- 4 | Application  $|$  Programs that use network service
- 3 Transport | Provides end-to-end data delivery
- 2 | Internet  $\vert -$  Send packets over multiple networks
- 1 Link l Send frames over a link

## Internet Reference Model (2)

• With examples of common protocols in each layer

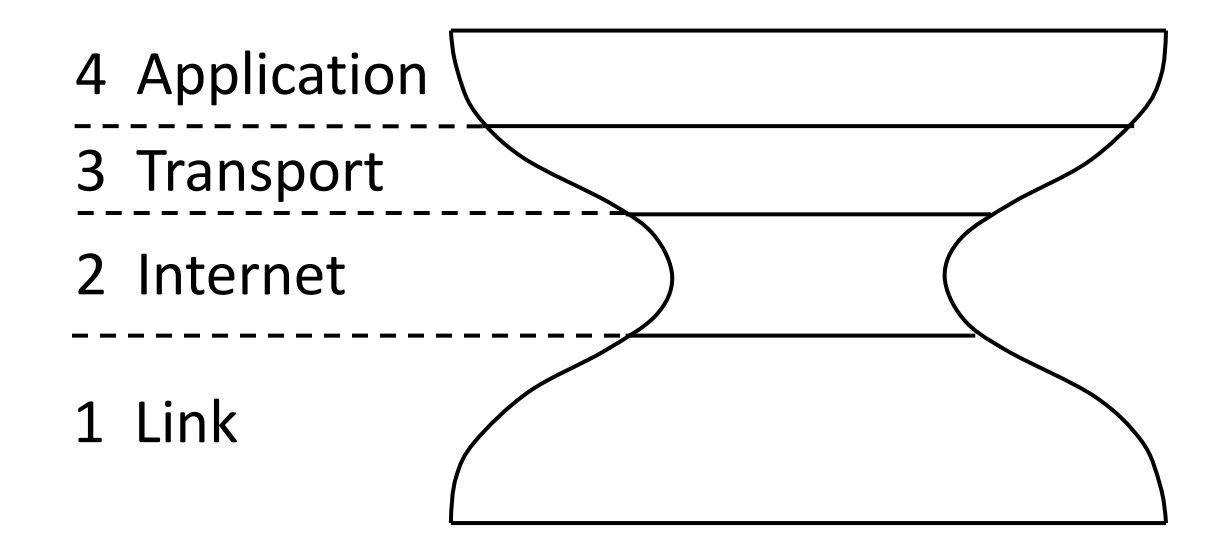

## Internet Reference Model (3)

- IP is the "narrow waist" of the Internet
	- Supports many different links below and apps above

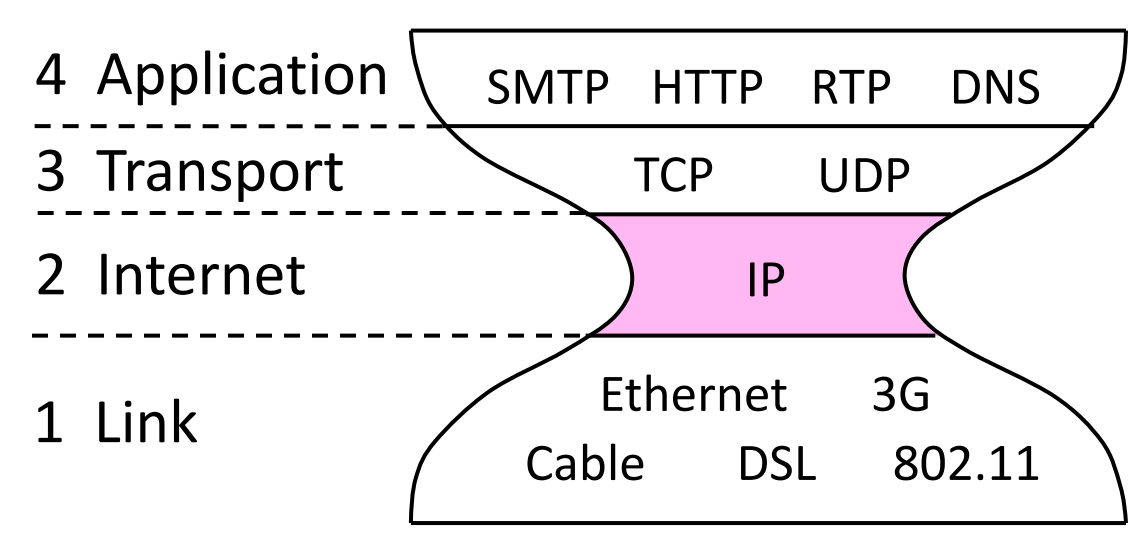

### Standards Bodies

- Where all the protocols come from!
	- Focus is on interoperability

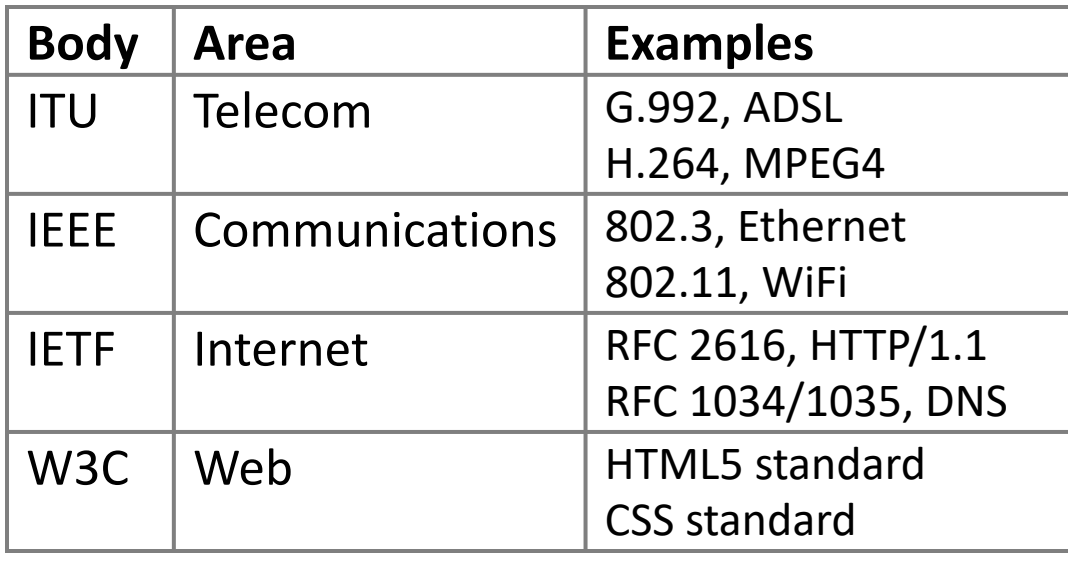

#### Layer-based Names

#### • For units of data:

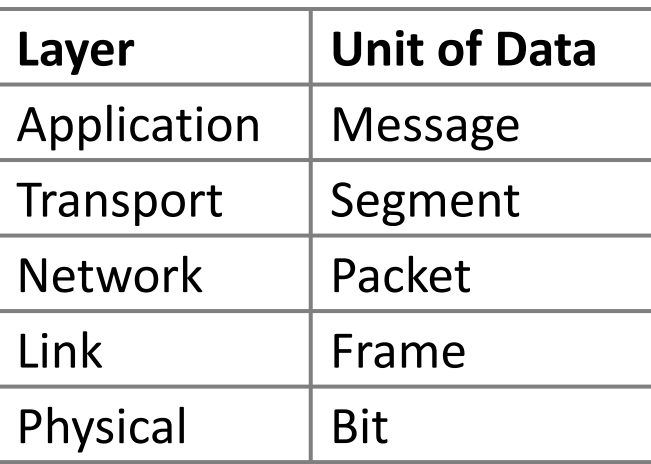

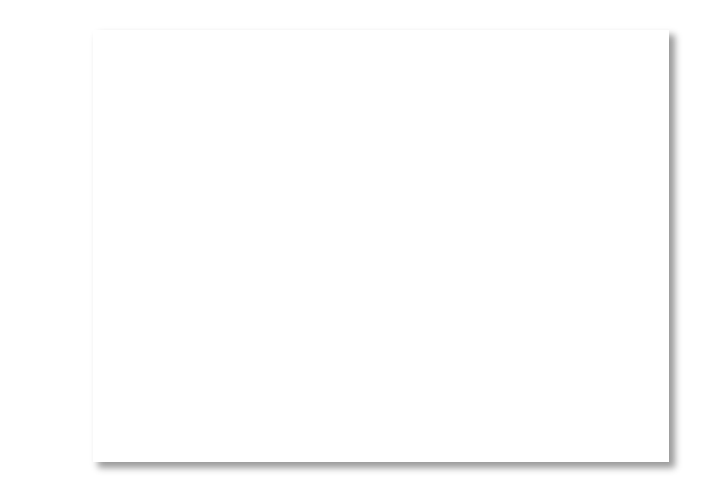

## Layer-based Names (2)

• For devices in the network:

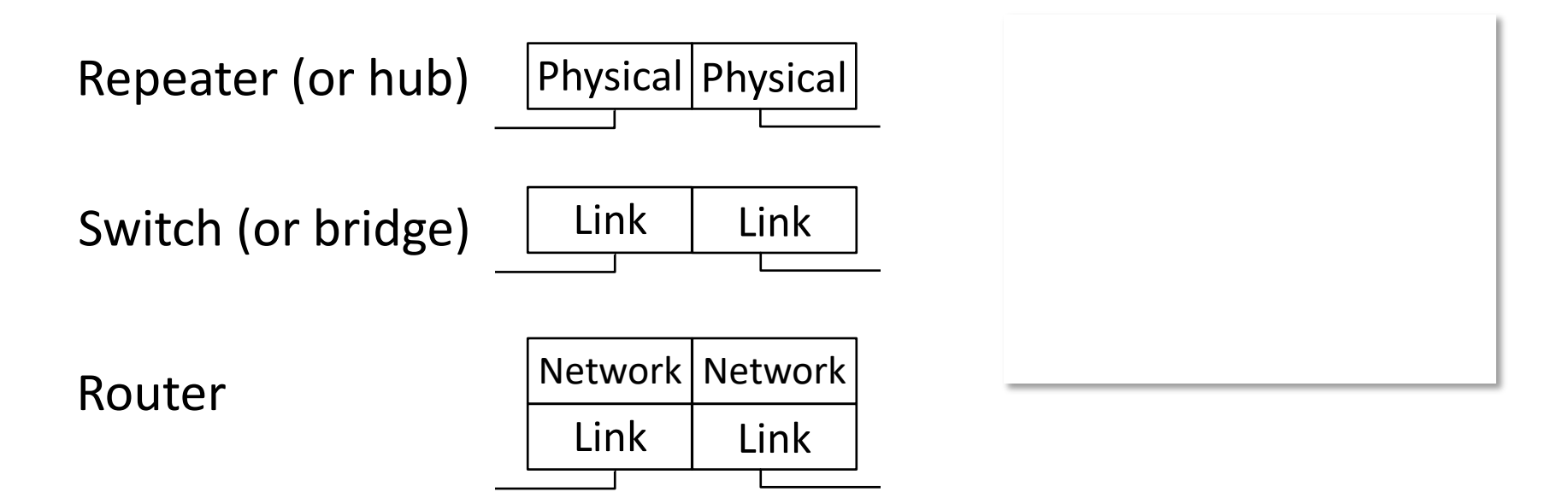

## Layer-based Names (3)

• For devices in the network:

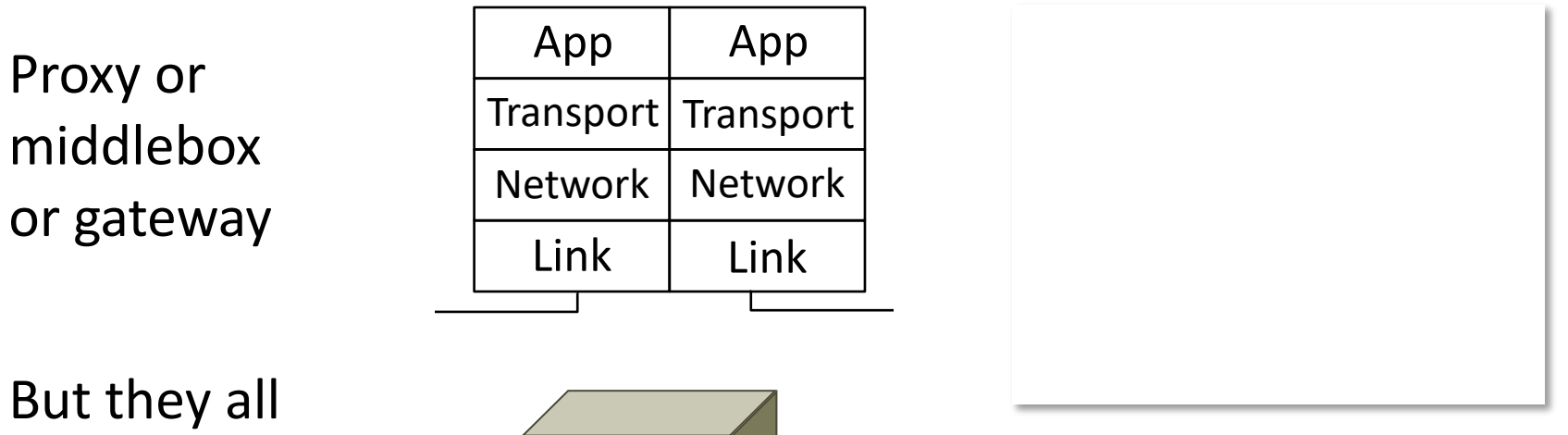

look like this!

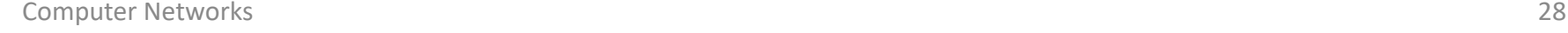

## A Note About Layers

- They are guidelines, not strict
	- May have multiple protocols working together in one layer
	- May be difficult to assign a specific protocol to a layer

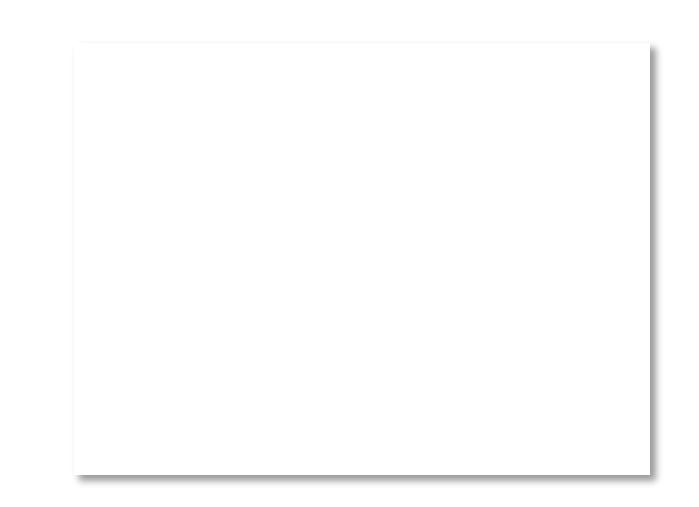

#### Rough Internet Timeline

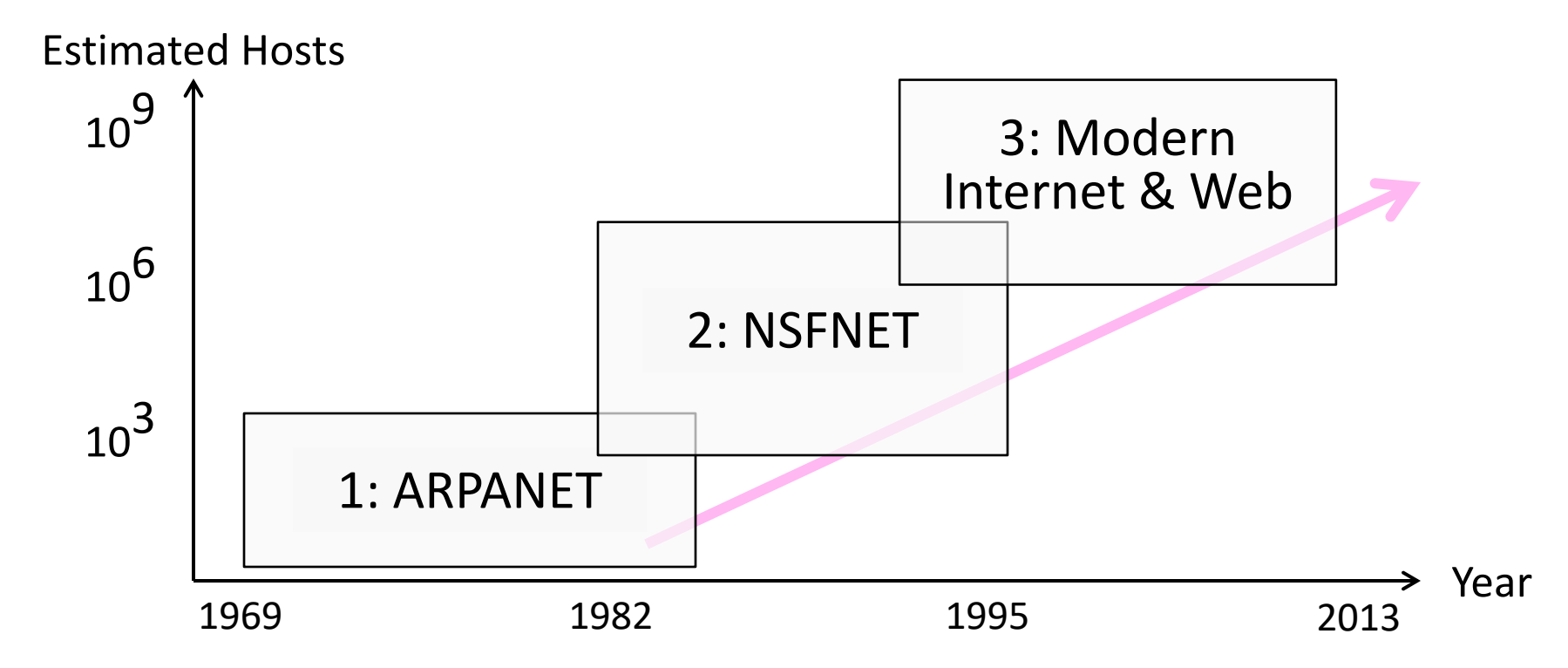

## The Beginning – ARPANET

- ARPANET by U.S. DoD was the precursor to the Internet
	- Motivated for resource sharing
	- Launched with 4 nodes in 1969, grew to hundreds of hosts
	- First "killer app" was email

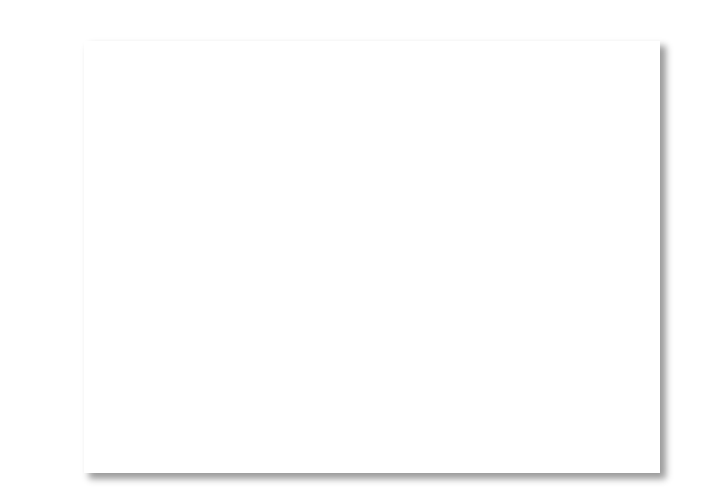

#### ARPANET – Influences

- Leading up to the ARPANET (1960s):
	- Packet switching (Kleinrock, Davies), decentralized control (Baran)

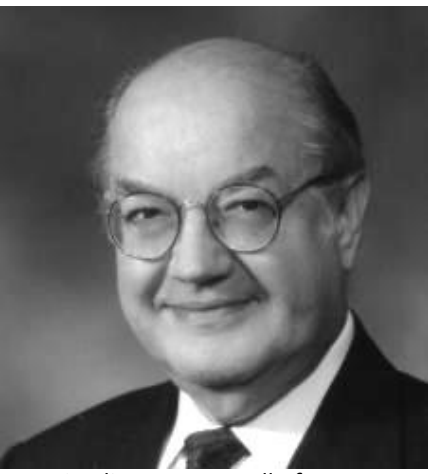

Credit: Internet Hall of Fame Credit: Internet Hall of Fame Credit: Internet Hall of Fame

Paul Baran Donald Davies Len Kleinrock

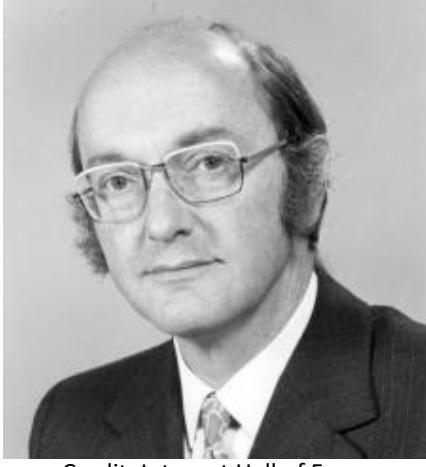

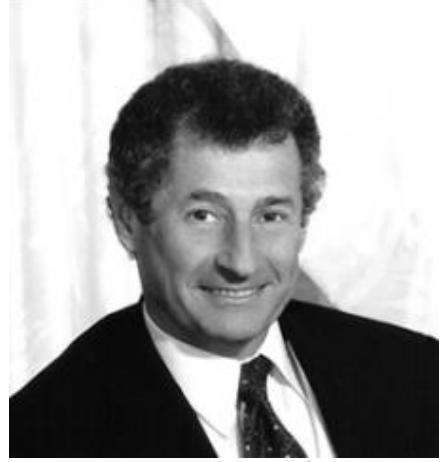

## ARPANET – Influences (2)

- In the early ARPANET
	- Internetworking became the basis for the Internet
	- Pioneered by Cerf & Kahn in 1974, later became TCP/IP
	- They are popularly known as the "fathers of the Internet"

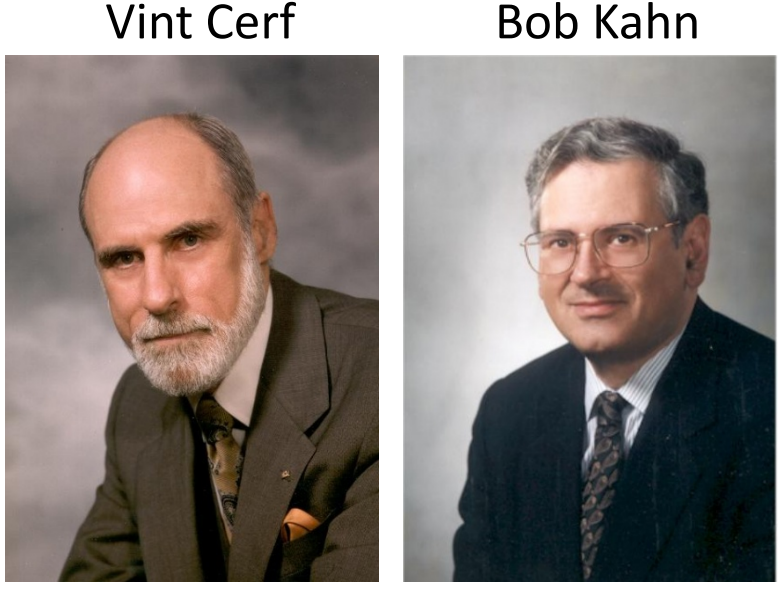

© 2009 IEEE © 2009 IEEE

#### ARPANET Geographical Map (Dec. 1978)

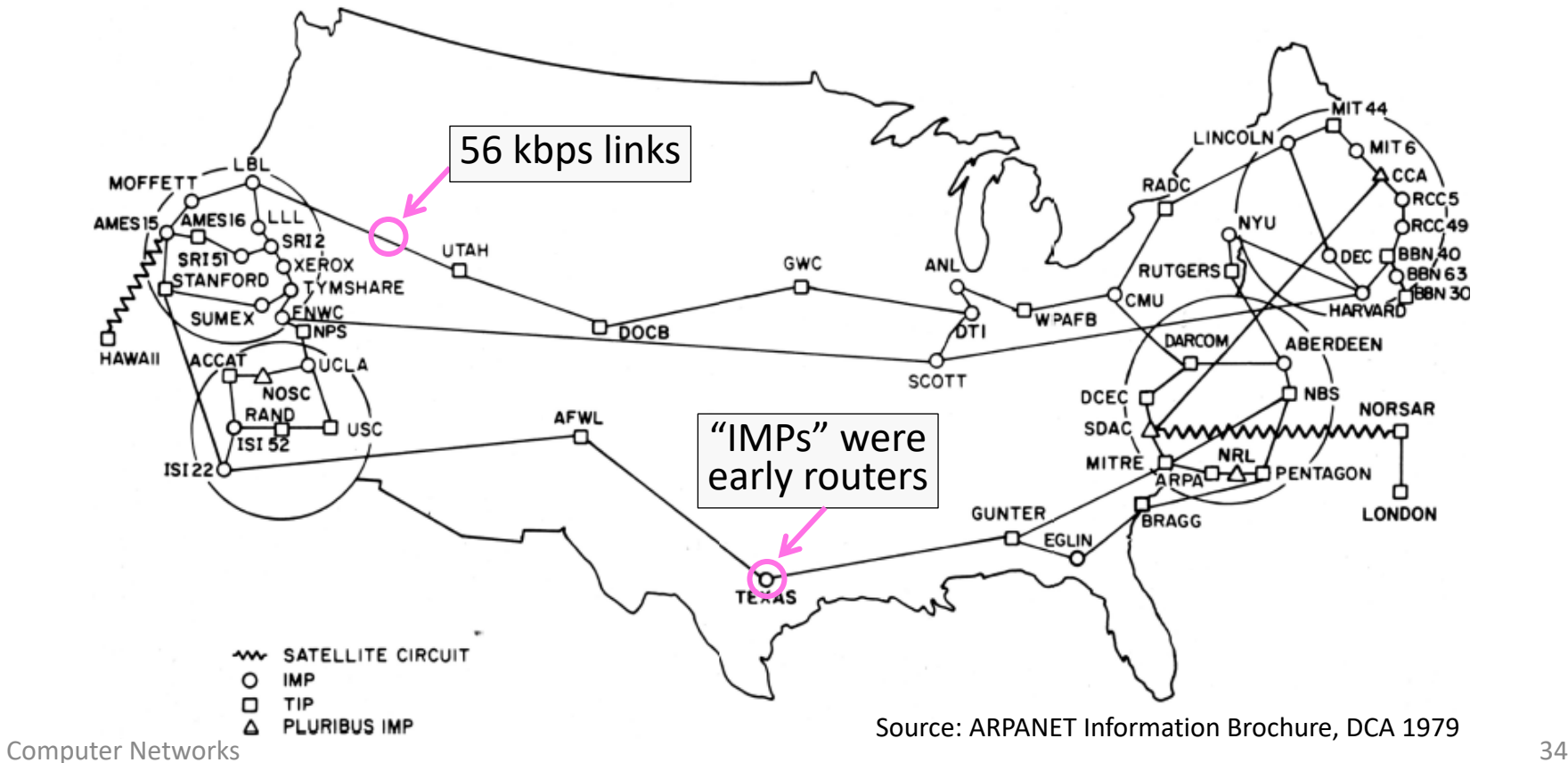

## Growing Up – NSFNET

- NSFNET '85 supports educational networks
	- Initially connected supercomputer sites, but soon became the backbone for all networks
- Classic Internet protocols we use emerged
	- TCP/IP (transport), DNS (naming), Berkeley sockets (API) in '83, BGP (routing) in '93
- Much growth from PCs and Ethernet LANs
	- Campuses, businesses, then homes
	- $-1$  million hosts by 1993 ...

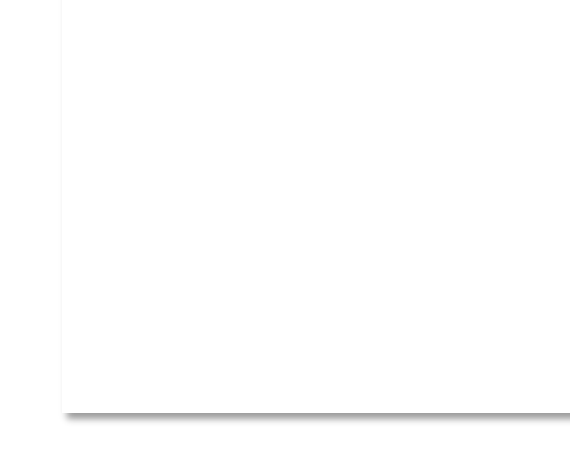

## Early Internet Architecture

• Hierarchical, with NSFNET as the backbone

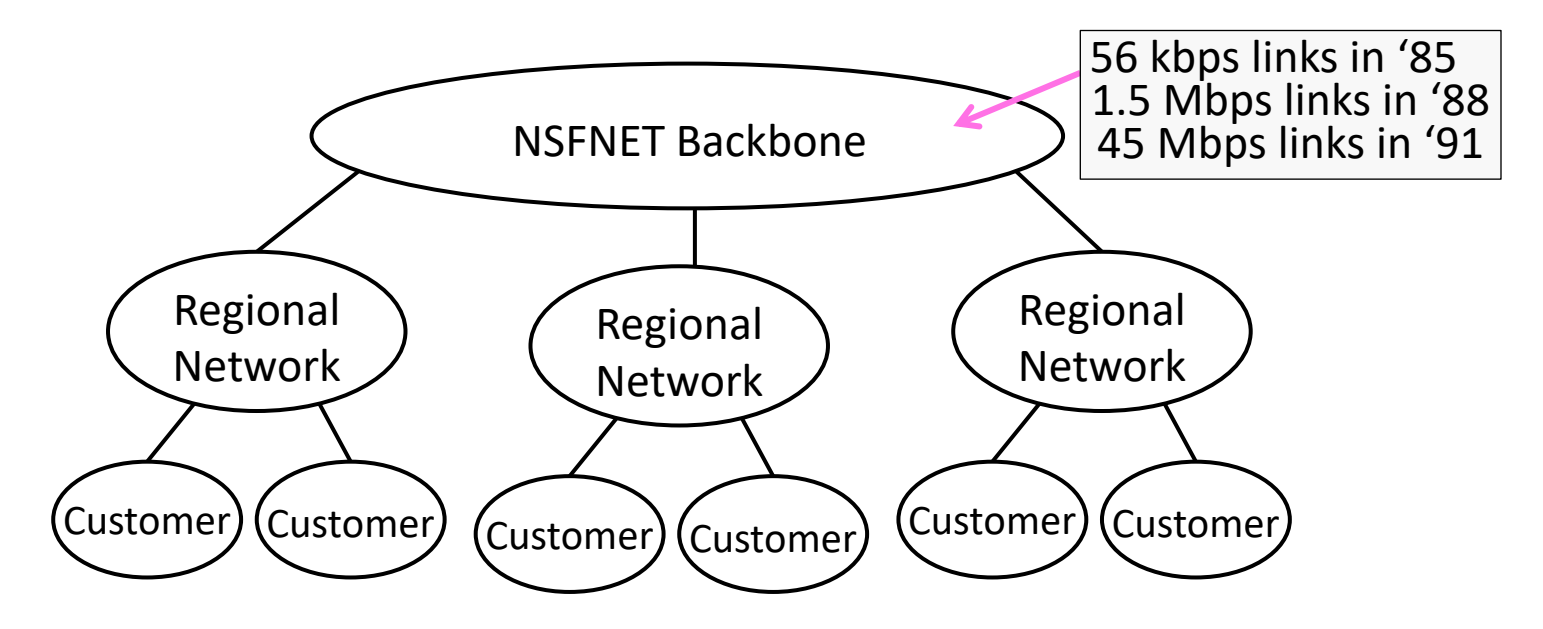

## Modern Internet – Birth of the Web

- After '95, connectivity is provided by large ISPs who are competitors
	- They connect at Internet eXchange Point (IXP) facilities
	- Later, large content providers connect
- Web bursts on the scene in '93
	- Growth leads to CDNs, ICANN in '98
	- Most bits are video (soon wireless)
	- Content is driving the Internet

#### Tim Berners-Lee

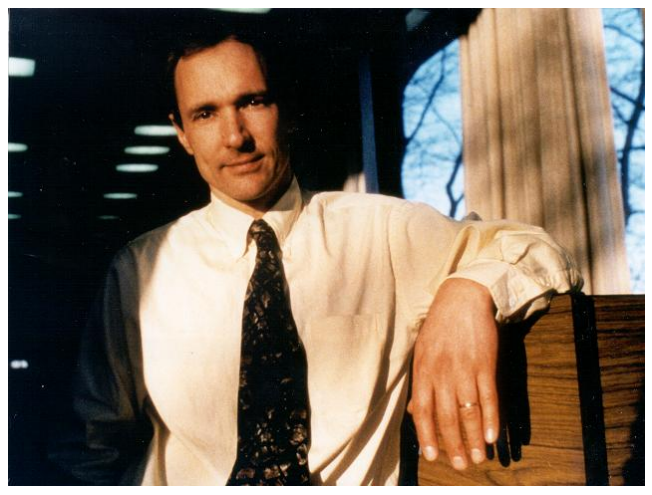

© 2009 IEEE

#### Modern Internet Architecture

• Complex business arrangements affect connectivity – Still decentralized, other than registering identifiers

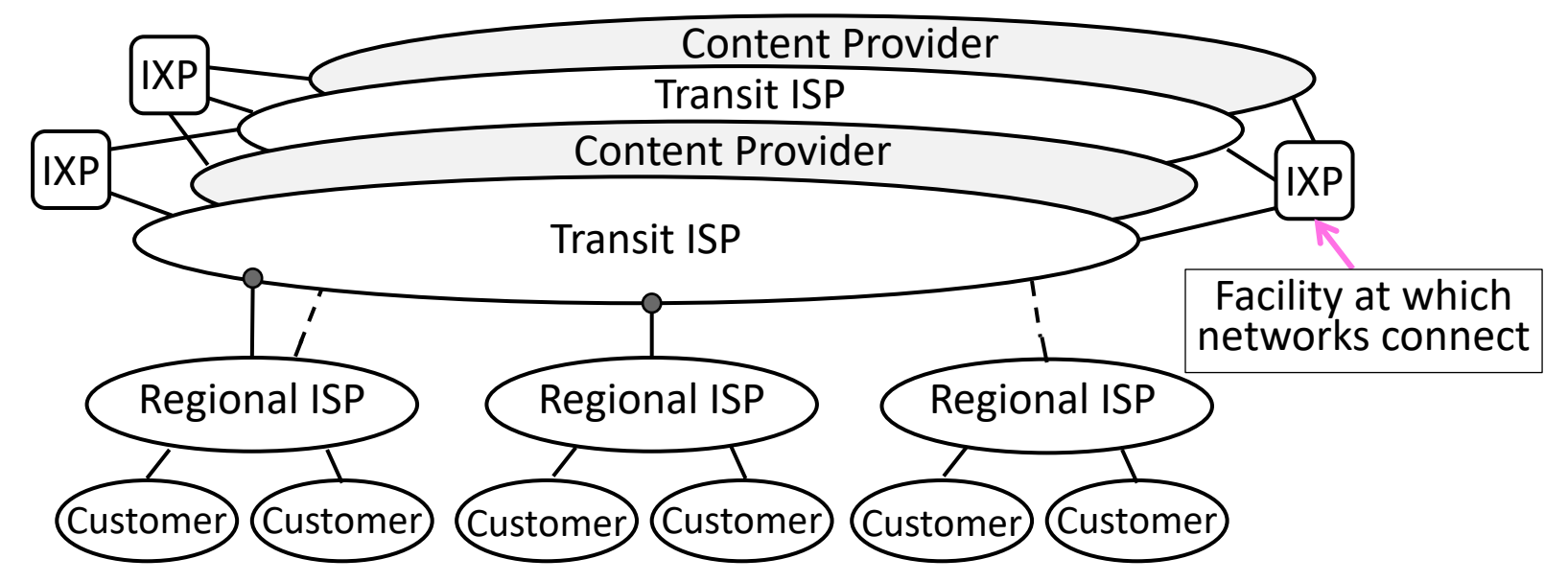